## LE GRAND LIVRE DU MICROSOFT WORD 6.0 POUR DOS PDF - Télécharger, Lire

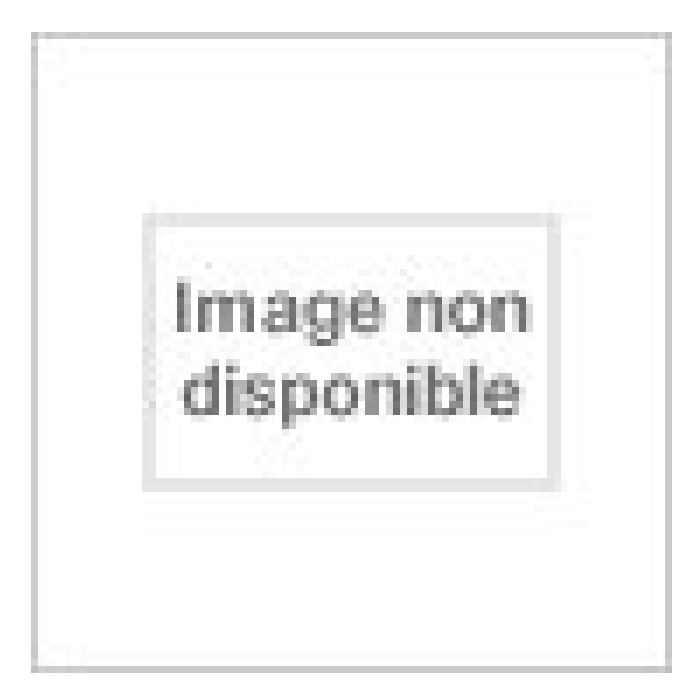

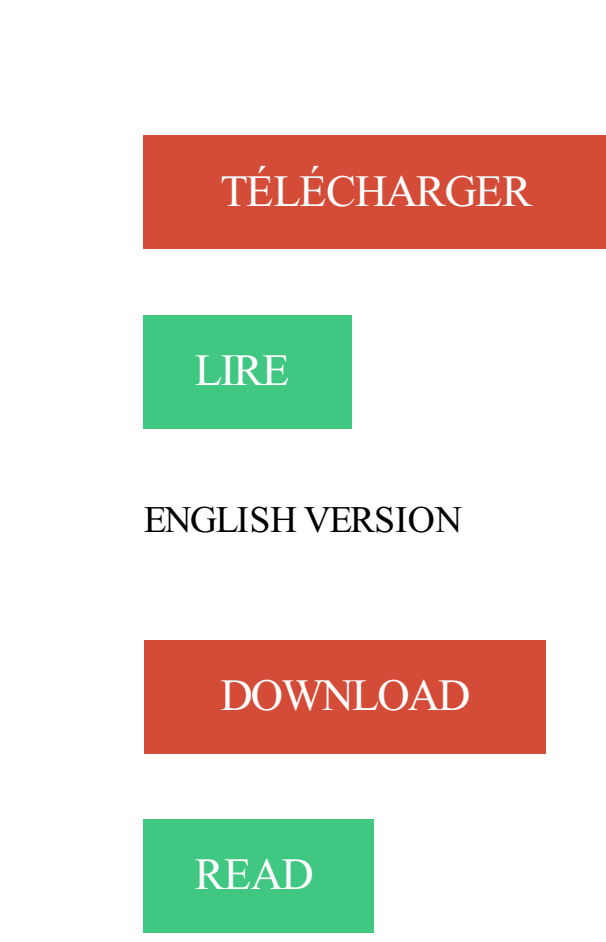

Description

MS-DOS jusqu'à la version 6.22, Microsoft. Helmut Tornsdorf, Manfred Tornsdorf. Micro application. Ms-Dos 6.2. Helmut Tornsdorf, Manfred Tornsdorf. Ed. Micro application. Ms-Dos 6.0. Helmut Tornsdorf, Manfred Tornsdorf. Micro application. Windows pour

Workgroups, le grand livre. Helmut Tornsdorf, Manfred Tornsdorf.

15 oct. 2016 . Lancement de la version 6 d'UNIX. . MICROSOFT lance le D.O.S 1.25 comprenant maintenant un support pour les disquettes double-face. .. Le premier modèle grand public, signé philips, n'arrive qu'en 1993, et il faut attendre 1997 pour voir apparaître les premiers graveurs de CD réinscriptibles.

Propose toutes les informations nécessaires accompagnées de nombreux exemples pratiques pour exploiter parfaitement Word 6 pour Windows : installation, lancement du programme, commande, traitement des documents volumineux, mise en page, fonction[.] Plus d'information. . Le Grand livre de Flight Simulator 5.

Le Laptop de Toshiba remporte un grand . exécuter, un disque dur et 1 ou 2 lecteurs de disquettes pour le stockage des fichiers et une .. Introduction au Système MS-DOS. 6/19. Sous DOS le jeu étendu IBM est utilisé alors que sous Windows il s'agit d'un codage. Microsoft. Notons que les 32 premiers caractères sont des.

4 nov. 2015 . Mais attention, ce n'est pas parce que vous n'utilisez pas d'ordinateur pour votre travail que ce chapitre vous sera inutile. .. Passons maintenant au premier logiciel de bureautique abordé dans ce chapitre : le traitement de texte Microsoft Word. ... Il y a un grand intérêt à utiliser un tableur : les formules.

9 oct. 2015 . Comme le raconte BerceauTome73 sur le forum Microsoft, les drivers pour son imprimante et son smartphone ont disparu lors de la mise à jour et apparemment, les télécharger à nouveau ne suffit pas. . Toutefois, une grande partie de nos clients viennent de passer de Windows XP à Windows 7 ou 8.1.

dos carré collé. La reliure par encollage est une méthode économique et pratique pour relier un grand nombre de pages tout en obtenant l'aspect d'un livre . Aperçu. Word Excel. Power. Point. PDF. Une solution compacte. Une utilisation flexible. Un système 3-en-1 qui gère l'impression, le façonnage et la reliure de.

Le grand. Livre de la Programmation AccessTM.2 vous offre une présentation détaillée de ces outils que sont les macros, les événements et le langage de .. Fonctions arithmétiques. 422. 5.6.3. Fonctions d'exécution des commandes MS-DOS. 423. 5.6.4. Fonctions de date et heure. 425. 6. Programmer sous Access Basic.

2 juin 2010 . Conseils pour écrire des dialogues dans un manuscrit littéraire avec Word : tirets à utiliser (cadratins ou semi-cadratins), guillemets et alinéas. . Évidemment, nous parlerons du format et de la mise en page des dialogues, pas de « l'art » d'écrire des dialogues, qui pourrait faire l'objet d'un livre au complet,.

ordinateur PC 286 une version du logiciel Word Perfect pour m'initier à ce qu'on appelait alors le . qui existe toujours, édité par la société Corel — proposait à l'époque sous le désormais célèbre MS-DOS, ... qualifiés par Kernighan (dixit Lamport dans son livre sur LATEX) de "what you see is all what you've got"! 9.

Ainsi, sur un seul clic, vous retrouvez, à partir de la note d'un auteur, la page, et la ligne dans la page, du livre de l'auteur cité. Techniquement, c'est faisable. A ma connaissance pas avec des fichiers pdf. Mais sans problème avec des fichiers doc, pour autant que vous mettiez tous vos fichiers Chine ancienne dans le.

Visual. Basic 6. Greg Perry. Créez des applications efficaces en VB6. Microsoft. ®. ®. Page 2. Pearson a apporté le plus grand soin à la réalisation de ce livre afin de vous fournir une information complète et fiable. .. que des applications de masse telles que Microsoft Word, il s'agit d'un bon modèle pour la conception de.

28 mars 2014 . Il s'agissait du fameux MS-Dos 1.10 qui ouvrit la voie à l'informatique grand public et préfigurait le monopole que Microsoft parvint à s'arroger. Pour la postérité, la firme de Redmond a décidé de publier les codes sources respectifs de MS-Dos (1.10 et 2.0) et de

Word pour Windows (1.1a) sorti en 1989.

Retourner voir tous les rayons Fond documentaire. Dans le rayon Fond documentaire il y a différentes étagères, cliquez dessus pour les explorer. .. Document: texte imprimé Grand livre . Microsoft . Word 97 . Document: texte imprimé Le Grand livre MS DOS 6.0 / Tornsdorf, H. 7 janv. 2011 . Microsoft. Une nouvelle compilation de logiciels libres pour Windows 64 bits est disponible en téléchargement libre et gratuit. Logo compilibre. Plus de .. N'espérez donc pas trop avoir ce splendide logiciel ergonomique qu'est Microsoft Word for Windows version 1.1a sous GNU/Linux prochainement (les.

10 juin 2015 . La firme tenait au "3.1" pour surfer sur le succès de Windows 3.0 puis 3.1, mais assurait en parallèle que le NT signifie new technology, promettant ainsi de véritables avancées. Dans les faits, il s'agissait bien d'une nouvelle technologie, puisque le système n'était pas basé sur MS-DOS. La présentation.

27 oct. 2010. Cliquez ici pour en savoir plus. Pour modifier la taille de page de votre document : Il ne suffit pas de modifier les marges, vous devezchanger la taille des pages dans votre fichier ! Rendez-vous dans Mise en page > Taille. Sélectionnezla taille adéquate selon le format de livre souhaité. Si les tailles.

2 août 2011 . si écriture équilibrée, (150=150), écriture acceptée, transférée dans le fichier des écritures et VIDAGE de la grille de saisie pour passer à l'écriture suivante .. Donc avec une diazine de tables (sans compter les temporaires), et un paquet de requêtes (solde de compte, grand livre, bilan, cash-flow, etc .

Plus de 9h de formation Microsoft Word en ligne (compatible avec les versions 2007, 2010 et 2013) pour apprendre et maîtriser le traitement de texte en vidéo. . Accueil de Word. 5. 04:48. Enregistrer un document. 6. 03:30. Enregistrer avec Word 2013. 7. 03:05. Enregistrer et nommer. 8. 01:30. Retrouver un document.

Pour les fichiers texte, le format RTF est lisible par la plupart des logiciels de traitement de texte. Pour l'image, les . Le logiciel Microsoft Word, en version Windows, utilise l'extention .doc pour ses fichiers. . l'extension .indt, les fichiers de bibliothèque l'extension .indl et les fichiers de livre l'extension .indb. .TxT (Type ASCII).

8 mars 2016 . Il faut avouer que malgré ses dimensions très légèrement supérieures à celles du S6 en termes d'épaisseur (7,9 mm contre 6,8 mm pour le S6), le S7 est . que les apps Google, les apps « Social » (Instagram et WhatsApp) et les titres de Microsoft (Word, Excel, PowerPoint, OneDrive, OneNote et Skype).

15 nov. 2013 . Microsoft a sorti un traitement de texte pour l'imposer avec son système d'exploitation à grand moyen de pub, et surtout de rachat des concurrents. Quand il était déjà gros grâce à la vente de leur système d'exploitation, ils ont pu acheter tous les petits concurrent de leur logiciel secondaire (Word, excel).

Initiation à l'informatique. Windows 10, Word 2016, Excel 2016, Outlook 2016 et Microsoft Edge · Editions ENI . ENI (Editions); Dos carré collé; Paru le : 10/02/2016. Lire le résumé Fermer. 17,90  $\epsilon$ .. Microsoft Office 2010. Coffret de 2 livres Apprendre et utiliser pour la gestion commerciale et administrative de l'entreprise.

livre dédié à la programmation Batch, mais surtout d'initier le . NOTE IMPORTANTE : MS-DOS n'est pas sensible pour les commandes à la différence . Echo Hello Word ! Puis pressez ensuite F6 : Voilà comment le programme s'est déroulé : • L'écho est sur ON : le programme affiche toutes les commandes avant de les.

30 sept. 2015 . 01294470X : Le grand livre MS-DOS 6.0 [Texte imprimé] / Helmut Tornsdorf, Manfred Tornsdorf ; [trad. Hassina Abbasbhay, Serge de Tavernier, Fawzi Benachera] / Paris : Ed. Micro application , 1993. 03031349X : Access pour windows [Texte imprimé] : microsoft / Ulrich Matthey et Ute Meiser ; [trad.

Sections. [masquer]. 1 Bloc; 2 Caractères réservés; 3 Diacritiques et ligatures; 4 Quelques autres caractères. 4.1 Cas du point d'abréviation anglais; 4.2 Autres langues. 5 Extension française; 6 Espaces et changements de ligne. 6.1 Structuration du code source. 7 Notes; 8 Voir aussi. 8.1 Liens externes.

Plus de 20 astuces pour Microsoft Office (Word, Excel, Powerpoint, Outlook, Access, Office). Un glossaire informatique contenant .. http://infoprat.free.fr. 6. Afficher v. Faire apparaître des informations sur un écran. Note : Cette définition complète celle de l'arrêté de l'informatique du 22 décembre 1981. Anglais : to display.

1 sept. 2004 . Les logiciels de traitement de texte graphiques, comme Microsoft Word ou Open Office Writer, sont dits de type .. Pour faire cela, il suffit de lancer le programme nommé latex (latex.exe sous DOS . Pour traiter du texte en plus grande quantité, certaines instructions doivent, comme en HTML s'écrire au.

6. La console vous permet de gérer PureMessage pour Microsoft Exchange à partir d'un seul ordinateur. a partir de cette console, vous pouvezafficher une vue .. il est au choix bloqué, rejeté, mis en quarantaine ou éventuellement livré après .. analyser le contenu des types de documents courants, tels que Word et Excel.

ordinateurs étaient dépourvus de systèmes d'exploitation; les logiciels étaient programmés pour fonctionner sur une machine .. MS-DOS et UNIX (le noyau seulement) sont des exemples de système d'exploitation en mode texte. Mais, dans les deux ... 3.7.6 Gestion de périphériques sous LINUX. Dans la plupart des cas,.

grande précision (Leybold-Cassy), d'autres sont faciles à brancher. (Orphy-GTS), d'autres . dur pour que Word 4 puisse utiliser l'imprimante disponible au mieux de . DOS. 3 - POUR MS-DOS, DES PILOTES EXÉCUTABLES RÉSIDANT EN. MÉMOIRE ET ACTIVÉS PAR UNE INTERRUPTION. 3-1. Principales définitions.

Un dépliant pratique, 12 pages tout en couleurs pour découvrir la nouvelle interface et les principales nouveautés de la version 2013 de la suite bureautique de Microsoft®.

De nombreuses applications, très simples, ont été mises au point sous DOS pour accéder aux lignes des ports du PC. . Vous y trouverez les exemples de programme en Visual Basic 5 (mais traduits et recompilés Visual Basic 6), Delphi 3 (traduits en français et recompilés en Delphi 4) ou Delphi 4, exécutables, avec leurs.

Utilitaire DOS pour ralentir les PC 286, 386, 486, permet de faire tourner des anciens jeux à leurs vitesses normales. At slow (9.69 Ko) .. La suite office pour Windows 3.11, comprenant WORD 6.0, EXCEL 5.0 et Powerpoint 4.0, l'installation se fait via 28 disquettes de 1.4 Mo). Office 4 2 .. MS-DOS 5.0+WIN 1.03 FR (6.0 Mo).

4 oct. 2015 . Dunod – Comptabilité et gestion des organisations http://www.images.hachettelivre.fr/media/imgArticle/DUNOD/2012/9782100581801-G.jpg PDF | Français . Cet ouvrage vous propose une préparation complète pour réussir l'épreuve de Mathématiques aux concours d'admission d'un grand nombre.

Bon état. Couv. convenable. Dos satisfaisant. Intérieur frais. 805 pages. Illustré de nombreuses captures d'écran en noir et blanc. Pour optimiser le système, le matériel, l'internet. Un PC .. LE GRAND LIVRE DE MICROSOFT WORD 2.0 POUR WINDOWS . WORD 6 POUR WINDOWS, MISE EN PAGE ET OPTIMISATION.

22 févr. 2012 . B'jour tout le monde! Euh.C'était pour poser une question. J'écrit moi aussi un bouquin ( sans blague?^^) Et je les fini, enfin j'ai le début et [.]

19 déc. 2013 . couverture du livre Le Guide du codeur - VBA pour Office 2007 .. Ce livre est l'outil idéal pour vous préparer efficacement à l'examen Microsoft® Certified Application Specialist Word 2007. .. Avec la version 2007, Microsoft a radicalement tourné le dos à cette interface pour en remodeler une nouvelle.

J'ai poursuivi ma passion pour faire des biscuits. Ma Question « Épaisse » était « Quel est l'impact de faire des biscuits à une relation familiale? ». Pendant mon Opération Génie, je travaillais un livre de faire des biscuits. J'ai créé un livre qu'est rempli de recettes par ma mère et j'ai cuit beaucoup de biscuits avec elle.

Utilisez ce guide pour vous aider à installer Sage 50 Comptabilité et configurer votre entreprise afin que vous puissiez. Contactez-nous du lundi au vendredi, de 6 h à 17 h, heure du Pacifique. .. Convertit les données du grand livre, des clients, des fournisseurs, des employés et des stocks de QuickBooks® versions.

Cathy astuce - Des cours, conseils, trucs et astuces sur Windows, Word, Excel, Access, VBA, Visual Basic et le matériel. .. Szalkowski, Denis DSFC - Formateur consultant proposant des supports de cours gratuits en ligne au format PDF, d'un niveau technique avancé : MS Dos, Linux, Windows, serveurs Http, langages de.

21 janv. 2017 . On commencera par l'informatique avant l'ordinateur, pour aboutir à l'état stabilisé de Microsoft Word, au début des années 2000. ... l'auteur de la série Game of Thrones, aime répéter qu'il continue à écrire avec Wordstar 4.0 sous PC-DOS, traitement de texte dominant en 1985, ne fonctionnant que sur.

Visitez eBay pour une grande sélection de ms dos. Achetez en toute sécurité et au meilleur prix . 3.5 microsoft MS-DOS 6.0 disquettes Mise à Niveau - 4 Disques + stepup 6.2. Occasion. 6,52 EUR; ou Offre directe; +6,91 .. immédiat; +10,90 EUR de frais de livraison. MS-DOS pour Windows 95/98/Me - David Freihof - Livre.

Lotus coincé dans DOS et n'a jamais vraiment perdu du terrain pour récupérer vraiment. . Microsoft Excel vous permet de manipuler, de gérer et d'analyser des données pour aider à aider à la prise de décisions et la création de l'efficacité qui influent .. Excel 2010 for Dummies est un grand livre pour commencer.

Réalisations : auteur de livres. Réalisations : rédacteur de projets spéciaux. Réalisations : coauteur. Réalisations : collaborateur à des manuels scolaires. Journaliste pour le quotidien Le Devoir Journaliste pour le magazine Québec Science Journaliste pour le quotidien La Presse Rédacteur pour jeunes. Les Dossiers.

25 juil. 2016 . On pourra ainsi mettre à profit les apps conçues au départ pour le système mobile de Google, mais cette ouverture laisse entrevoir d'autres options plus . D'ailleurs il ne faut pas se le cacher : si Windows (après sa cohabitation avec MS DOS) a connu un tel engouement c'est parce que c'était un système.

Vous pouvezle redistribuer librement sous forme électronique, ou mieux, faire des liens du fait de sa grande évolutivité. Si vous voulez le ... Pour l'installation (et surtout le boot à partir de disquette) il faut créer deux disquettes de démarrage pour une RedHat 6.0 et une seule pour une RedHat 6.2. L'une d'elle est le boot.

Découvrez la page Amazon dédiée à Andreas Maslo et retrouvez ses dernières nouveautés et tous ses livres, livrés en 1 jour chez vous.

Codage l'information. □ Algèbre de Boole. □ Travaux Pratiques (6 séances ; séance = 2h ; 1 sé. par quinzaine). ▫ MS-DOS et Windows 98. ▫ Word et Excel ... tresse, prenant la forme d'un grand circuit imprimé possédant des dant des connecteurs pour le connecteurs pour le connecteurs pour le connecteurs pour le.

Le Grand Livre. Macintosh, Configuration Optimale Du Sytme, Quicktime Autoformation Windows 3.1 Gestion D'Etiquettes Peur Windows Bonnard Notebooks Microsoft Windows 3.1 Toulouse-Lautrec Le Grand Livre De Microsoft Word 2.0 Pour Windows Livre Prog Sous Windows 3 Grand Livre Ms-Dos 6.0 Entretenir Et.

15 avr. 2014 . Dans le cadre d'une "offre d'introduction spéciale", Windows 1.0 était fourni

avec Windows Write et Windows Paint pour 99 dollars. La configuration minimale requise pour l'exécuter était MS-DOS version 2.0, deux lecteurs de disquette double face ou un disque dur, 256 Ko de mémoire ou plus et une carte.

10 avr. 2011 . Créer un livret de messe sur Word 2007 pour votre mariage à l'église : tutoriel, commentaires, photos, vidéos et bien plus encore sur Les Astuces de Jeanviet. . Mettezles informations de la couverture du livre sur le 1er feuillet : Le nom des mariés, un clipart, l'adresse, le nom du prêtre qui célèbrera la.

Pour aller plus loin. Choisir une phrase de passe; Démarrer sur un CD, un DVD ou une clé USB. Essayer naïvement; Tenter de choisir le périphérique de démarrage; Modifier les paramètres du micrologiciel ... C'est typiquement le cas pour l'ancien format de Microsoft Word (DOC) ou celui d'Adobe Photoshop (PSD).

Avertissement : Ce tutoriel n'a pas pour vocation de remplacer un livre dédié à la programmation Batch, mais . je trouve inutile d'utiliser un programme aussi lourd que Microsoft Word pour écrire un minuscule bout de fichier . Et pourtant, si le DOS à part entière n'a pas grand intérêt, la cohabitation MS-. DOS/Windows est.

7 juin 2017 . Ainsi que nous l'a confirmé Microsoft, dès lors que cet iPad dépasse la limite des 10,1" de diagonale d'écran, il convient de souscrire un abonnement Office 365 pour activer les fonctions de création et de modification de documents dans Word, Excel et PowerPoint. Dans le cas contraire, en version gratuite,.

Découvrez tous les livres de Micro Application. Livres, papeterie et produits culturels sur decitre.fr, 3ème libraire sur Internet avec un million de livres disponibles.

Afin de rendre votre dépliant ou votre plaquette unique, nous vous proposons un grand nombre d' options . . le dépliant 6 pages a été un très bon support de communication et surtout un outil explicatif pour nos clients car ce n'est pas toujours évident de comprendre les différentes formules d'assurance proposées dans les.

Retrouvez tous les produits Dominique Kocher au meilleur prix à la FNAC. Achetez les produits Dominique Kocher et profitez de la livraison gratuite en livre en magasin ou en 1 jour.

Tout pour apprendre la bureautique. Que vous soyez débutant ou confirmé, trouvez des guides pratiques et des tutoriaux en image pour vous aider à progresser.

2 livres traitants de MicroSoft Windows 95 et un livre pour MicroSoft Word 6.0. . Je vous offre un livre USAGÉ intitulé " Microsoft MS-DOS User's Guide and Reference " qui a déjà beaucoup servi au prix de \$10.10 J'ai aussi à vendre " Visual Basic . CD inclut Affichée par livres, Manuels à Grand Montréal, Ville de Montréal.

Découvrez et enregistrez des idées à propos de Étiquettes pour dos de classeur sur Pinterest. | Voir plus d'idées sur le thème Étiquettes en classe, Étiquettes pour classeur et Classe étiquettes libres.

Wordworth 6, de la société britannique Digita International, francisé par les soins de FDS, comble un bien grand vide dans la bureautique. Contenu . Les règles horizontales et verticales auraient gagné à être revues pour une meilleure lisibilité de la graduation, à l'image de Word 6 ou Word 95. La barre d'icônes est.

Le grand livre - ms-dos 6.0 tornsdorf helmut et manfred: EDITIONS MICRO APPLICATION. 1993. In-8 Carré. Broché. Bon état. Couv. convenable. Dos satisfaisant. Int.

31 août 2006 . les auteurs ont recuperé les droits d'auteur sur ce livre, conformément. `a l'article L. 132-17 du code de la . nie de Microsoft : les défenseurs du logiciel libre, issus pour la plupart de la communauté ... grand public équipé possède un traitement de texte Word et un tableur Excel. Microsoft est aussi devenu.

Note : Ce premier chapitre maladroit correspond à l'état d'esprit dans lequel ce cours a débuté

en 2003, dans une période où l'Informatique avait mauvaise presse à l'École des Ponts. Nous le maintenons ici en tant que témoin de ce qu'il fallait faire alors pour amener les élèves à ne pas négliger l'Informatique. Si l'on.

Nous avons donc fait le choix de créer cette documentation avec le logiciel Microsoft Word 2000, et de la livrer à la fois au format .doc classique de Word, pour ... Journaux analytiques. Balances analytiques. Grand-livre par section. Grand-livre par affaire. Grand-livre pour une section analytique. Grand-livre par table.

2 janv. 2003 . Sun propose un livre blanc (en anglais) pour présenter un canevas général et un plan de route pour ces technologies. Toutefois, si Sun ... Microsoft Word 95 Modèle. Microsoft Word 6.0. Rich Text Format. StarWriter 3.0 à 5.0. StarWriter 3.0 à 5.0 Modèle. StarWriter 1.0 et 0. StarWriter Dos. Texte. Texte codé.

comma-separated value , ou CSV , les fichiers sont des fichiers texte utilisés pour transférer des données entre les feuilles de calcul fabriqués par des sociétés différentes . La valeur de chaque cellule . Csv) » ou « CSV (MS -DOS ) (\*. csv) , " selon que vous souhaitez utiliser le fichier sur un Mac ou une machine Windows.

16 oct. 2016 . Cette version de Windows ne connut pas un grand succès commercial car il y avait de nombreux points faibles notamment dans interface, les fenêtres était . Pour cette version, la configuration minimale est : MS-DOS 2.0, 256 KO de RAM, une carte graphique et un lecteur de disquettes ou disque dur.

11 juil. 2013 . Ce peut être aussi une citation ou un grand titre, comme « première partie » ou « livre I », et dans ce cas on ne met toujours pas de numéro de page ; . Chaque chapitre termine sur une page non numérotée et, de manière générale, une page blanche (un dos, par exemple) n'est jamais numérotée.

18 déc. 2012 . Deuxième observation, et pas des moindres, toutes les pages blanches, même celles au dos des fins de chapitre, n'ont pas de pagination. > Troisième observation, et là, il faut avoir un œil averti pour s'en apercevoir, même les dernières pages de chapitre où il y a du texte n'ont pas de pagination.

Venez découvrir notre sélection de produits microsoft excel au meilleur prix sur PriceMinister - Rakuten et profitez de l'achat-vente garanti. . Office 2013 : Word, Excel, Powerpoint, Outlook Et Onenote 2013 - Maîtrisez Les Fonctions Avancées De La Suite Microsoft .. Q+E Pour Microsoft Excel, Guide De L'utilisateur.

3 Envoyezle corps de texte du livre. sous la forme d'un fichier PDF, Microsoft Word ou autre. Téléchargez le corps de texte de votre livre dans votre compte ou via WeTransfer ou envoyezle par e-mail. Si vous disposez d'un fichier trop grand pour être envoyé, vous pouvezle transférer en le déposant sur le site suivant :.

18 août 2014 . Depuis le mois d'août, Microsoft a introduit un nouveau concept qui devrait prendre le pas sur le Patch Tuesday. Il s'agit de l'Update Tuesday qui, en plus de corrections en termes de sécurité, apporte aussi des améliorations pour l'OS en lui-même. Pourtant, le premier Update Tuesday de ce mois d'août a.

LE GRAND LIVRE DU MS DOS 6.0 de TORNSDORF HELMUT ET MANFRED et un grand choix de livres semblables d'occasion, rares et de collection disponibles maintenant sur AbeBooks.fr.

3 mars 2016 . CPI, Extension d'un fichier pilote d'écran sous DOS. .CPL, Extension d'un fichier de module du panneau de configuration (il doit être situé dans le répertoire Windows système (exemple : "c:\windows\system") pour le voir apparaître dans le panneau de configuration, Microsoft .CPP, Code source de.

Édition électronique réalisée avec le traitement de textes Microsoft Word 2001 pour Macintosh. Mise en page sur papier format. LETTRE (US letter), 8.5'' x 11'') .. Marcel Mauss, «Essai sur le

don. Forme et raison de l'échange dans les sociétés primitives». 6. 41 Avec des armes et des vêtements les amis doivent se faire.

Création / Livre ISBN: 2-86899-946, 416 pages. Editeur: Micro-Application. Word 6 pour Windows – Autoformation Création / Livre ISBN: 2-7429-0123-X, 456 . Editeur: Micro-Application. Paradox 4.0 pour DOS – Le grand livre. Création / Livre ISBN: 2-86899-75-4, 688 pages. Editeur: Micro-Application. W Sercu BIOS-u

Chaque texte est disponible en format de grand livre ou en paquets de six petits livres. Related . Niveau 24 - L'homme sur le dos d'un tigre. Série Argent. Niveau . Niveau 6 - 1, 2, 3. Partez! Série Jaune. Niveau 6 - Bibi l'abeille. Série Jaune. Niveau 6 - Du pain pour les canards. Série Jaune. Niveau 6 - La ruse de Renard.

En dépit d'un grand nombre de consonnes, l'écriture arabe n'utilise que trois signes pour noter les trois voyelles brèves arabes (voir plus loin la section 3.1.1 ... En effet, si on passe de l'ISO Latin1 à la page de codes Macintosh ou à la page de codes MS-DOS 850, les codes numériques de ces caractères changent, ce qui.

Pour faciliter votre travail, n'hésitez pas à vous procurer les logiciels Microsoft Office proposés à prix mini chez Cdiscount. . Logiciel Bureautique | Office 365 Personnel - Inclus les nouveaux logiciels Office 2016 pour 1 PC/Mac + 1 tablette + 1 smartphone pe. . Logiciel Bureautique À Télécharger | Code livré par email.

Des versions ultérieures furent écrites pour plusieurs autres plates-formes dont IBM PC sous système d'exploitation DOS en 1983, Apple Macintosh en 1984, SCO UNIX, OS/2 et les premières versions Windows en 1989. Word a été intégré en tant qu'élément de la suite Microsoft Office depuis 1993, même s'il était.

Les bons modèles pour chaque système. Imprimez des étiquettes rapidement et aisément dans l'environnement de votre programme familier. Les modèles d'étiquettes HERMA parfaitement positionnés comprennent toutes les étiquettes HERMA imprimables avec un PC. Sélectionnez simplement la référence souhaitée,.

Bibliothèques de sous-système; Informations de démarrage de sous-système; Environnement MS-DOS (NTVDM); Sous-systèmes et création de processus. Composants .. Ce livre a pour vocation d'apporter un éclairage exhaustif en ce qui concerne les systèmes d'exploitation de la gamme Microsoft Windows. Il propose.

En 1989, Microsoft a lancé la version 5.0 qui comprenait les premières fonctionnalités de PAO. La version de Word pour Windows est sortie un an plus tard. La dernière version PC sur Windows 3,ll (ainsi que pour DOS et Macintosh) est Word 6.0. La version de. Word pour Windows 95, Word 7.0, est sortie à la fin de l'année.

5 juil. 2003 . Salut Aprés un grand tri dans ma collection, Je vends le matériel suivant Mon email LISTE DU MATERIEL 100 disquettes 3.5 hd 16 E 100 disquettes 3.5 DD 16 E 100 disquettes 5 1/4 hd 16 E 100 disquettes 5 1/4 dd 16 E 500 disquettes 5 . le livre du ms dos 8e . ventilateur avec ratiateur pour duron 6 e

Les 10 péchés capitaux de Bill Gates. Le plus grand procès anti-trust de la décennie, celui de Microsoft, vient de s'ouvrir a .. C'était cependant assez pour convaincre éventuellement un industriel qu'il valait mieux livrer Windows par dessus MS-DOS plutôt que son concurrent. 6. Il a construit son monopole sur le dos d'IBM.

Microsoft Word s'adapte à l'écriture inclusive; 11. . Pour célébrer en grand le 20<sup>e</sup> anniversaire du centre communautaire Berthe-Rhéaume, le RAAMM vous offre, du 21 au 24 novembre, une semaine d'activités .. Le handicap, c'est ce poids supplémentaire qui est mis sur le dos des gens qui ne sont pas aux normes.

Un logiciel prend les photographies brutes et les interprète du mieux qu'il peut pour transformer les taches d'encre en lettres de l'alphabet. . métal près du dos du livre (il faut être

assezloin du dos pour que toutes les pages soient libres après la coupe, mais pas trop loin pour ne pas couper des caractères); (4) bien serrer.

28 mars 2016 . Rampe de Lancement numéro 106 – Microsoft Word pour Mac 2011 – page II. Les ABM. Les Aventuriers du Bout du Monde . du « Grand Public », pour aller à l'essentiel, et de fa- çon progressive. Il n'est .. Livre 3 : travail collaboratif.

http://www.microcam06.org/abm/rampe93.pdf. Livre 4 : le publipostage.

Livres : Traitement des données. Informatique Livres d'occasion. tous en stock dans nos locaux, envoi sous 24H, rares et introuvables, des pros à votre services. |Page81.

27 juin 2008 . IBM cherche un système d'exploitation pour son premier micro-ordinateur, le 5150 PC (" Personal Computer ", ordinateur personnel). Bill Gates lui vend le MS-DOS (Microsoft Disk Operating System), dérivé d'un logiciel qu'il vient de racheter. IBM commet . le MS-DOS. 1983 : Premier logiciel grand public

19 oct. 2006 . Corel Word Perfect 7 & 8 pour les nuls. Excel Vol 1 Guide Excel Vol 2 Guide Excel Guide complet. Windows 98 Guide Word 6 pour les nuls. Je crée mon site Web (Fev 2001) DR DOS 6 Le Grand Livre Imprimante Stylius Color 800 Manuel Introduction à D Base II L'initiation au PC du Furet (10/1997)

1 janv. 2011 . Créer des applications pour iPhone, iPad et iPod Touch Création / Livre ISBN: 9791090085060, 480 pages. Editeur: SimpleIT. Windows 8 en avant-première: Découvrir la Consumer Preview Création / Livre Editeur: Pearson. Zoom sur Windows 8. Création / Livre, 250 pages. Editeur: Pearson. Word 2010.

Contient des informations sur les tests de compatibilité des applications qui ont été réalisées pour Windows Server 2003 SP2. Contient deux tableaux résumant les résultats des tests. Catalogue en ligne Bibliothèque de l'ISAE-ENSMA.

10 janv. 1997 . Le livre du MS-DOS. Paris : Microsoft Press, 1985. OS/4. 436. VIRGA. MS-DOS 5.0 facile. Verviers, Alleur : Les Nouvelles Editions Marabout, 1992, .. MS Word 6.0. Guide de l'utilisateur. Microsoft Corporation, 1993. TT/50. 4826 . MS Word pour Windows. Guide d'impression. Paris : Microsoft Press, 1991.

31 déc. 2015 . énergétique de seulement 24,6 W pour un excellent éclairage indirect . 1200368. 1 a3 aCHETÉ. =2 duRafRamE a5. OFFERTS ! Stop info : Comment utiliser votre cadre d'affichage DURAFRAME®. Décollez le dos adhésif. Positionnez.. les principaux logiciels Microsoft®, donc Microsoft Word. Étiquettes.

"Grand livre" - N° 2643 - Traduction de Daniel LAFARGE et Pierre WOLF - Largement illustré par des fenêtres - Avec son cahier spécial de 16 pages couleurs et son CD-ROM - Relié cartonné au format ... KERMORGANT Vincent et Pierre Jean CHARRA : Microsoft Word 6.0 pour Windows pour IBM PC / PS et compatibles

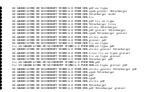